## Universités de Marseille, septembre 2003 DESS Ingénierie Mécanique et Calcul Scientifique Matlab TP 2, Discrétisation de problèmes hyperboliques 1d

On souhaite, dans ce TP, comparer différentes discrétisations d'un problème hyperbolique (à une dimension d'espace), issu de la simulation numérique de la récupération assistée d'hydrocarbures.

On se donne  $\alpha \geq 0$ ,  $\beta \geq 0$  et 2 fonctions régulières,  $f_1$  et  $f_2$ , de [0, 1] dans IR vérifiant  $f_1(0) = 0$ ,  $f_1$ croissante,  $f_2(1) = 0$  et  $f_2$  décroissante. On pose  $f = \frac{f_1(\alpha + \beta f_2)}{f_1 + f_2}$  $\frac{(\alpha+\beta I_2)}{f_1+f_2}$ . On suppose que  $I = \mathbb{R}$  ou  $I = ]0,1[,$  $T > 0$  et on se donne  $u_0 \in L^{\infty}(I)$ ,  $0 \le u_0 \le 1$  p.p.. On cherche à calculer (de manière approchée) la solution (plus précisément l'unique solution faible entropique, cette solution prend ses valeurs dans  $[0, 1]$ )  $u : I \times [0,T] \to \mathbb{R}$  du problème :

$$
u_t(x) + (f(u))_x = 0, \ x \in I, \ t \in [0, T], \tag{1}
$$

$$
u(\cdot,0) = u_0, \text{ p.p. dans } I. \tag{2}
$$

Si  $I = ]0, 1[$ , on ajoute à ce problème des conditions aux limites qui ne seront données que sur le problème discrétisé (voir plus loin).

Pour discrétiser ce problème, on utilise un maillage uniforme de pas  $h = 1/N$  ( $N \in \mathbb{N}^*$ ) en espace et de pas  $k = T/M$  ( $M \in \mathbb{N}^*$ ) en temps. Les inconnues discrètes sont notées  $u_i^n$ ,  $i \in \mathbb{Z}$  (pour  $I = \mathbb{R}$ ) ou  $i \in \{1, \ldots, N\}$  (pour  $I = ]0,1[$ ) et  $n \in \{0, \ldots, M\}$ . La quantité  $u_i^n$  est censée approcher les valeurs de  $u(x,t)$  pour  $x \in ]x_{i-\frac{1}{2}}, x_{i+\frac{1}{2}}[$  et  $t \in [t_n, t_{n+1}[$ , avec  $x_{i+\frac{1}{2}} = ih$  et  $t_n = nk$ . Les schémas numériques que nous allons étudier sont de la forme (volumes finis explicites) :

$$
h\frac{u_i^{n+1} - u_i^n}{k} + f_{i + \frac{1}{2}}^n - f_{i - \frac{1}{2}}^n = 0, \ i \in \mathbb{Z}_I, \ n \in \{0, \dots, M - 1\},\tag{3}
$$

$$
u_i^0 = \int_{x_{i - \frac{1}{2}}}^{x_{i + \frac{1}{2}}} u_0(x) dx, \ \ i \in \mathbb{Z}_I,
$$
\n<sup>(4)</sup>

avec  $Z_I = Z$  si  $I = \mathbb{R}$  et  $Z_I = \{1, ..., N\}$  si  $I = ]0,1[$ . La quantité  $f_{i+\frac{1}{2}}^n$  est donc censée être une approximation de  $f(u(x_{i+\frac{1}{2}}, t_n))$ . On pose  $\frac{k}{h} = \lambda$ . Les schémas étant explicites, nous aurons dans la suite une limitation sur  $\lambda$ .

### 1. Equation linéaire, sans conditions aux limites

u

On prend ici  $I = \mathbb{R}$ ,  $T = 1/2$ ,  $f_1(s) = s$ ,  $f_2(s) = 1 - s$  (pour tout  $s \in [0,1]$ , mais on peut aussi définir ainsi  $f_1$  et  $f_2$  sur  $\mathbb{R}$ ),  $\alpha = 1$ ,  $\beta = 0$  (de sorte que  $f(s) = s$ ),  $u_0(x) = 1$  si  $x < 0$  et  $u_0(x) = 0$  $\sin x > 0$ .

Donner la solution exacte du problème et écrire un programme Matlab calculant la solution approchée pour les 2 choix suivants

- (a) schéma centré :  $f_{i+\frac{1}{2}}^n = \frac{f(u_i^n) + f(u_{i+1}^n)}{2}$  $\frac{a_{i+1}}{2},$
- (b) schéma décentré amont :  $f_{i+\frac{1}{2}}^n = f(u_i^n)$ .

(On remarquera qu'il suffit de calculer  $u_i^n$  pour  $i \in \{-n+1, \ldots, n\}$ .) Comparer la solution exacte et la solution approchée dans les cas  $\lambda = 1$  et  $\lambda = 1/2$ . déterminer numériquement l'ordre de convergence dans le cas  $\lambda = 1/2$  en prenant la norme  $L^1$  à l'instant  $t = T$ , c'est-à-dire  $\sum_{i=-M+1}^{M} |u_i^M - \overline{u}_i^M|$ , avec  $\overline{u}_{i}^{n} = \int_{x_{i-\frac{1}{2}}}^{x_{i+\frac{1}{2}}} u(x, T) dx.$ 

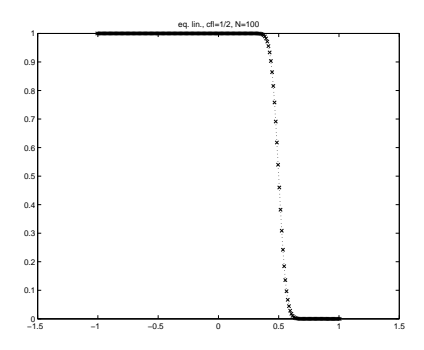

Figure 1: Eq. Linéaire, schéma décentré, cfl=0.5, N=100, x=solution approchée

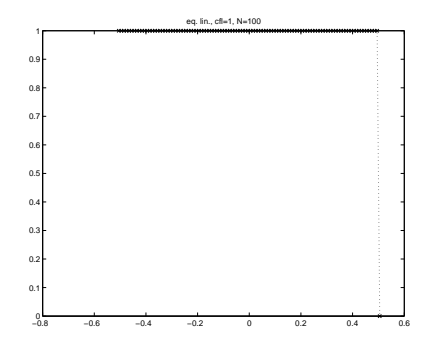

Figure 2: Eq. Linéaire, schéma décentré, cfl=1, N=100, x=solution approchée

Commentaire : Le schéma centré est instable et ne converge pas... pour le schéma décentré, avec cfl=1, on obtient la solution exacte, avec cfl=0.5, la convergence est d'ordre 1.

# 2. Equation non linéaire,  $f' \geq 0$ , sans conditions aux limites

On prend ici  $I = \mathbb{R}$ ,  $T = 1$ ,  $f_1(s) = s^2$ ,  $f_2(s) = \frac{(1-s)^2}{4}$  $\frac{(-s)}{4}$  (pour tout  $s \in [0,1]$ , ici aussi on peut considérer que  $f_1$  et  $f_2$  sont définies sur  $\mathbb{R}$ ),  $\alpha = 1$ ,  $\beta = 0$ ,  $u_0(x) = 1$  si  $x < 0$  et  $u_0(x) = 0$  si  $x > 0$ .

Reprendre les mêmes questions que ci dessus (schéma centré et schéma décentré amont, on utilise ici le fait que  $f' \geq 0$  sur  $[0,1]$  avec  $\lambda = 1/m$  et  $\lambda = 1/(2m)$ ,  $m = \max\{f'(s), s \in [0,1]\}$  (on pourra faire un calcul approché de m). La solution exacte peut être calculée (mais cela n'est pas demandé), on pourra choisir comme solution exacte la solution donnée par le schéma décentré amont avec  $\lambda = 1/m$  et h petit (par exemple  $N = 2000$ , on regarde alors l'ordre de convergence avec des h "grand"). La solution exacte doit avoir, pour  $t = T$ , une discontinuité de hauteur  $\gamma$  en  $x = f'(\gamma)T$ où  $\gamma \in ]0,1[$  est t.q.  $f'(\gamma) = f(\gamma)/\gamma$ .

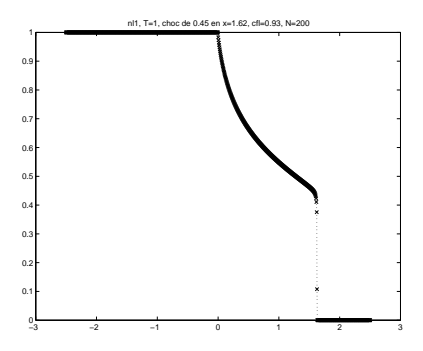

Figure 3: Eq. non Linéaire, schéma décentré, cfl=0.93, N=200, x=solution approchée

Commentaire : Le schéma centré est instable. Pour le schéma décentré, on constate que la discontinuité est parfaitement bien placée (environ 1.62 pour  $T = 1$ ) et sa hauteur est bonne (la hauteur exacte est  $1/\sqrt{5}$  c'est-à-dire environ 0.48). La convergence est aussi d'ordre 1.

# 3. Equation non linéaire,  $f'$  change de signe, sans conditions aux limites

On prend ici  $I = \mathbb{R}, T = 1/2, f_1(s) = s, f_2(s) = (1 - s)$  (pour tout  $s \in [0, 1]$ , on peut toujours considérer  $f_1$  et  $f_2$  définies sur formules sur IR),  $\alpha = 1$ ,  $\beta = 2$  (la fonction f est donc concave),  $u_0(x) = 1$  si  $x < 0$  et  $u_0(x) = 0$  si  $x > 0$ .

Calculer la solution exacte du problème. Comparer cette solution exacte avec les solutions approchées données par les 2 schémas obtenus en prenant  $f_{i+\frac{1}{2}}^n = g(u_i^n,u_{i+1}^n)$  et :

- (a) schéma "amont des pétroliers" :  $g = gp$ , avec  $g_P(a, b) = \frac{f_1(a)(\alpha + \beta f_2(a))}{f_1(a) + f_2(a)}$  si  $-\alpha + \beta f_1(a) \leq 0$  et  $f_1(a)+f_2(a)$  $g_P(a, b) = \frac{f_1(a)(\alpha+\beta f_2(b))}{f_1(a)+f_2(b)}$  si  $-\alpha + \beta f_1(a) > 0$ ,
- (b) schéma de Godunov :  $g = g_G$ ,  $g_G(a, b) = \min\{f(c), c \in [a, b]\}$  si  $a \leq b$  et  $g_G(a, b) = \max\{f(c), f(c)\}$  $c \in [a, b]$  si  $a > b$ .

On pourra prendre, par exemple,  $\lambda = 1/m$  et  $\lambda = 1/(2m)$ , avec  $m = \alpha + \beta$ .

#### 4. Avec conditions aux limites

On prend maintenant  $I = ]0,1[, T = 1/2.$  On cherche maintenant  $u_i^n$  pour  $i \in \{1,\ldots,N\}$  et il faut donc définir  $f_{i+1/2}^n$  pour  $i \in \{0, ..., N\}$ .

(a) Pour les 2 premiers exemples, on utilise le schéma décentré amont pour définir  $f_{i+1/2}^n$  pour  $i \in \{1,\ldots,N-1\}$  et on prend  $f_{1/2}^n = f(1), f_{N+1/2}^n = f(u_N^n)$ . Montrer que la solution approchée est la même que précédemment (pour  $i \in \{1, ..., N\}$ ). Elle converge donc vers le même u restreint à  $x \in ]0,1[$  (qui est l'unique solution entropique de  $(1)-(2)$  avec la condition à la limite  $u(0, t) = 1$  et pas de condition en  $x = 1$ .

Commentaire : La figure 4 donne la solution pour le schéma décentré pour 200 mailles avec CFL=0.93. Le choc est situé en 0.81 pour  $T=1/2$ .

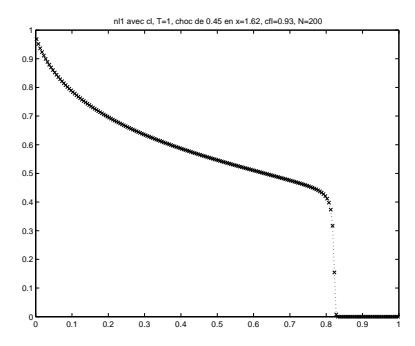

Figure 4: Eq. non Linéaire, schéma décentré, cfl=0.93, N=200, x=solution approchée

- (b) pour le 3eme exemple, comparer (avec  $\lambda = 1/(2m)$ ,  $m = \alpha + \beta$ ) les différents choix suivants (avec  $g_P$  et  $g_G$  comme dans la question précédente) :
	- i. Flux intérieurs :  $f_{i+\frac{1}{2}}^n = g_P(u_i^n, u_{i+1}^n)$  ou  $f_{i+\frac{1}{2}}^n = g_G(u_i^n, u_{i+1}^n)$  pour  $i \in \{1, ..., N-1\}$ ,
	- ii. **Flux en**  $x = 0$ :  $f_{\frac{1}{2}}^n = \alpha$  (choix des pétroliers) ou  $f_{\frac{1}{2}}^n = g_G(u_m, u_1^n)$  avec  $u_m \in ]0,1[$  t.q.  $f(u_m) = f(1) = \alpha$  (ces choix sont en fait identiques...).
	- iii. **Flux en**  $x = 1$  :  $f_{N+\frac{1}{2}}^n = \frac{f_1(u_N^n)\alpha}{f_1(u_N^n) + f_2(n)}$  $\frac{f_1(u_N^n)a}{f_1(u_N^n)+f_2(u_N^n)}$  (choix des pétroliers) ou  $f_{N+\frac{1}{2}}^n = g_G(u_N^n, 1)$  (les 2 choix sont ici différents).

Les différents schémas convergent vers l'unique solution faible entropique de  $(1)-(2)$  avec les conditions aux limites suivantes "faiblement vérifiées":  $u(0, t) = u_m$  et  $u(1, t) = 1$  pour presque tout  $t \in ]0, T[$ .

Commentaire : La figure 5 donne la solution pour le schéma "amont des pétroliers" pour 200 mailles avec CFL=0.6, au temps  $T = 1/2$ . Puis, la figure 6 donne la solution pour le schéma "amont des pétroliers" pour 200 mailles avec CFL=0.6, au temps  $T = 4$ . La solution est alors "stationnaire et vaut  $u_m$ .

Un autres cas très intéressant est obtenu en prenant un débit d'eau en  $x = 0$  supérieur au débit total (on prend un débit d'eau égal à  $(10/9)\alpha$ , le débit total est égal à  $\alpha$ ). La figure 7 donne la solution pour le schéma "amont des pétroliers" pour 200 mailles avec CFL=0.6, au

temps  $T = 1/2$ , la solution à alors l'allure d'une détente. Puis, la figure 8 donne la solution pour le schéma "amont des pétroliers" pour 200 mailles avec CFL=0.6, au temps  $T = 4$ . On voit une "onde de choc" allant de  $x = 1$  vers  $x = 0$ .

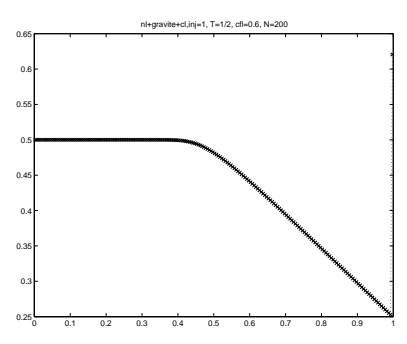

Figure 5: Eq. NL, schéma des pétroliers, injection=1, T=1/2, cfl=0.6, N=200

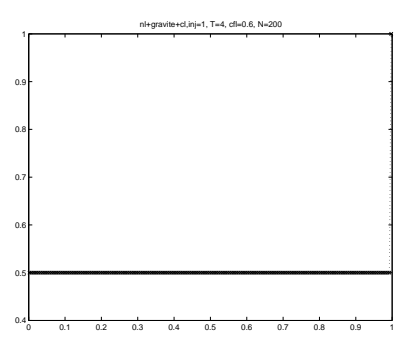

Figure 6: Eq. NL, schéma des pétroliers, injection=1, T=4, cfl=0.6, N=200

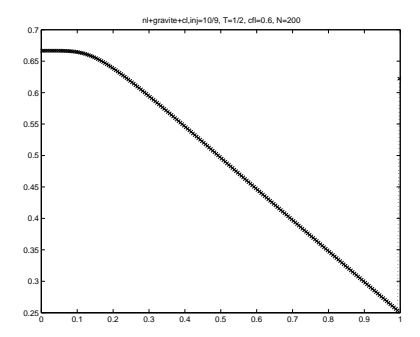

Figure 7: Eq. NL, schéma des pétroliers, injection=10/9, T=1/2, cfl=0.6, N=200

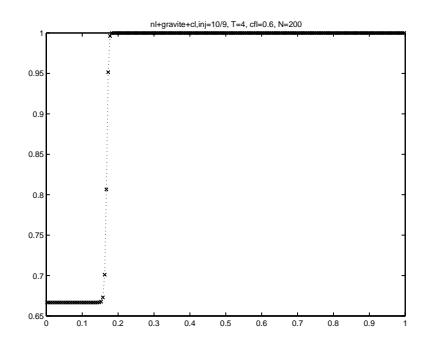

Figure 8: Eq. NL, schéma des pétroliers, injection=10/9, T=4, cfl=0.6, N=200